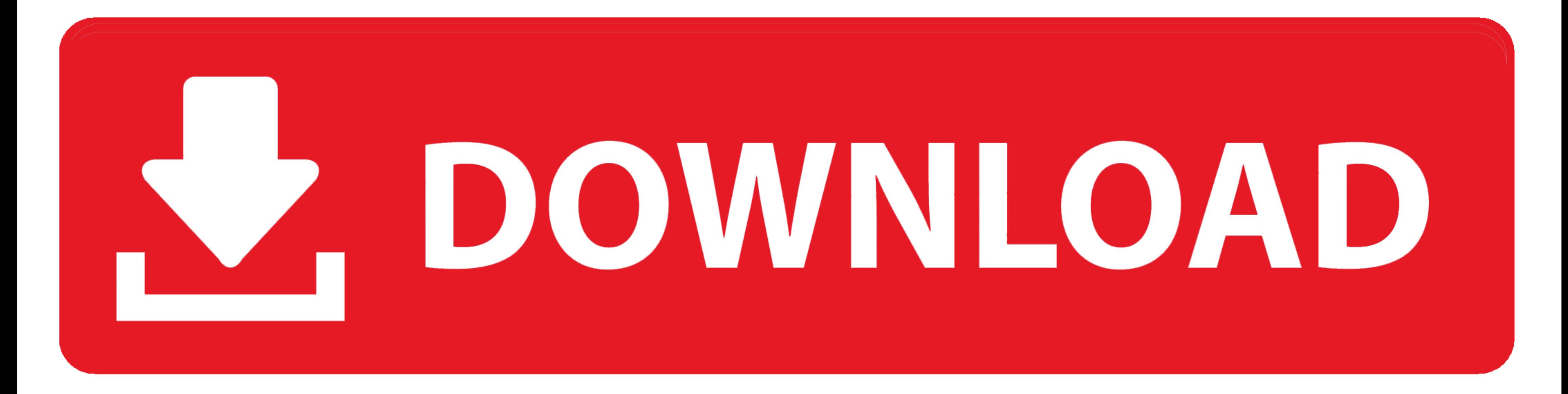

[Activateur Microsoft Office 2010 \(Toolkit And EZ-Activator 2.2.3\)](https://picfs.com/1xv71n)

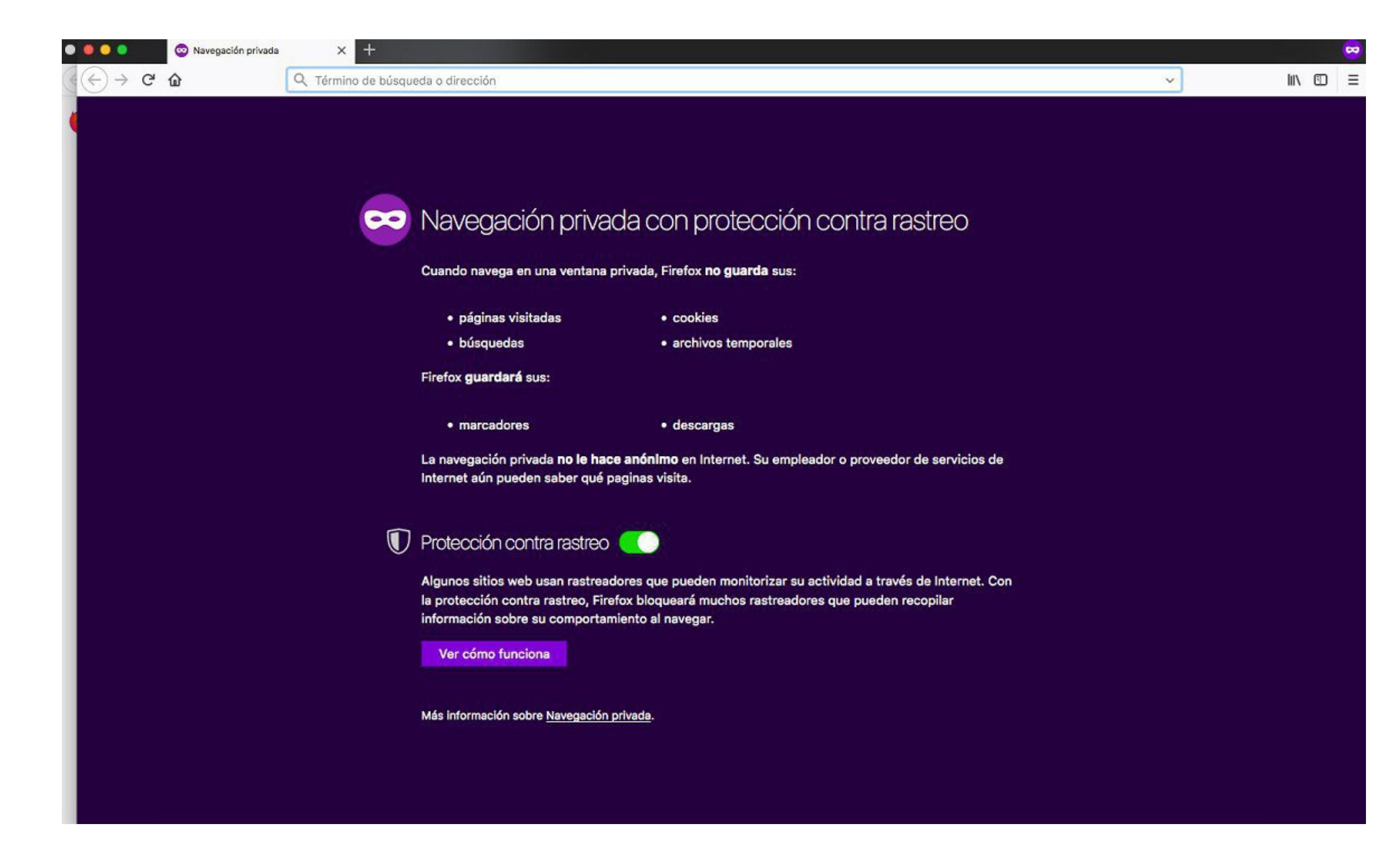

[Activateur Microsoft Office 2010 \(Toolkit And EZ-Activator 2.2.3\)](https://picfs.com/1xv71n)

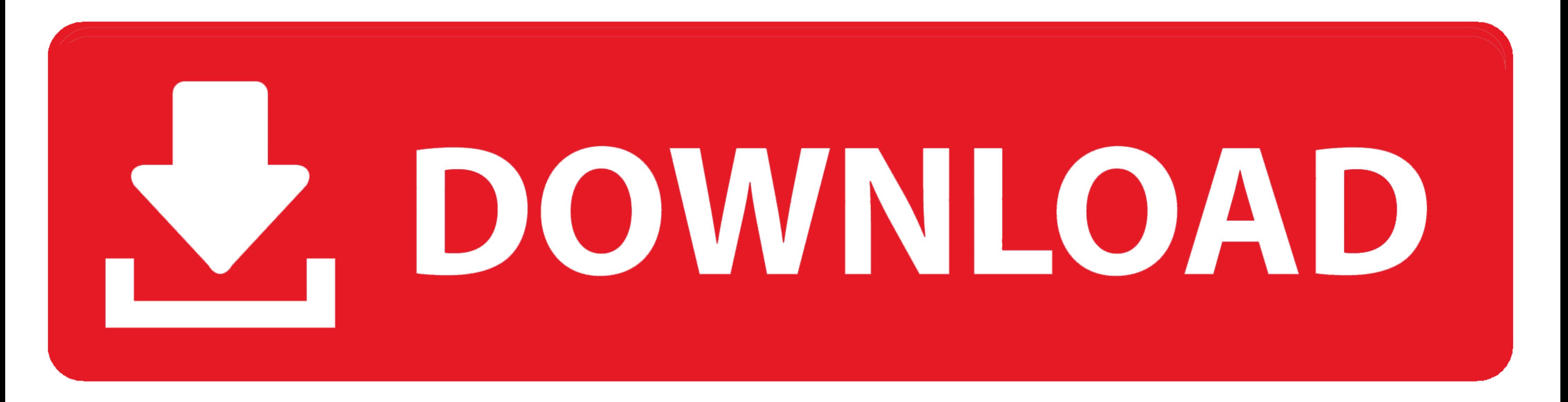

1dff872cbc